# Ingegneria del Software T

Progettazioneorientata agli oggetti

- L'OOA identifica e definisce le responsabilità del sistema le classi e gli oggetti entro i limiti del dominio del problema
- L'OOA definisce il modello statico e il modello dinamic<mark>o</mark> del sistema, indipendentemente dalla specifica implementazione dalle modalità di interazione con l'utente dalle modalità di persistenza degli oggetti

- \* Per realizzare un sistema funzionante, occorre considerare anche
	- ⊕ GUI
	- ⊕ DB

…

- **Framework, librerie, componenti, ...**
- **Modifiche al modello per avere software estensibile e** modulare
- L'OOD identifica e definisce altre classi e oggetti
- Si noti che mediamente le classi di analisi sono solo tra l'1% e il 10% delle c<mark>lassi di progettazione!</mark>

- 拳 Durante l'OOD, il modello prodotto dall'OOA deve essere esteso al fine di modellare/progettare i quattro componenti principali di ogni singola applicazione che compone il sistema
	- **APPLICATION LOGIC** logica dell'applicazione e controllo degli altri componenti
	- **PRESENTATION LOGIC gestione dell'interazione con** l'utente a livello logiconuovi oggetti: finestre, menù, bottoni, *toolbar*, …
	- DATA LOGIC gestione della persistenza a livello logico nuovi oggetti: file, record, tabelle relazionali, transazioni, istruzioni SQL, …
	- MIDDLEWARE gestione dell'interazione con i (sotto)sistemi esterni e con la rete

- 拳 Durante l'OOD, il modello di OOA deve essere modificato per i seguenti motivi:
	- **Progettazione logica definizione dettagliata** dell'implementazione delle classi e delle loro relazioni
	- **Supporto per caratteristiche specifiche** 
		- Supporto per persistenza, comunicazioni, diagnostica, …
	- $\bullet\,$  Riuso di classi e/o componenti disponibili
	- Miglioramento delle prestazioni
	- **Supporto alla portabilità**
	- …
	- Applicazione dei principi di progettazione OO e dei design pattern, al fine di realizzare software di qualità, facilmente estensibile e modulare

- Massima indipendenza possibile da
	- **Linguaggio (e ambiente) di programmazione**
	- **DBMS**
	- **Sistema Operativo**
	- **Hardware**
- Le caratteristiche specifiche del contesto utilizzato devono<br>Casara tenuta in conte sele se vinealenti (requisiti nen essere tenute in conto solo se vincolanti (requisiti non funzionali)
	- Livello di ereditarietà supportato,
	- DBMS,
	- Api,

…

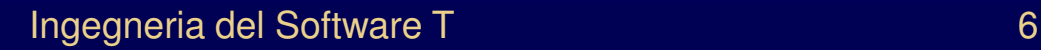

- Il paradigma ad oggetti permette
	- Sia di modellare il mondo reale
	- Sia di implementare il software

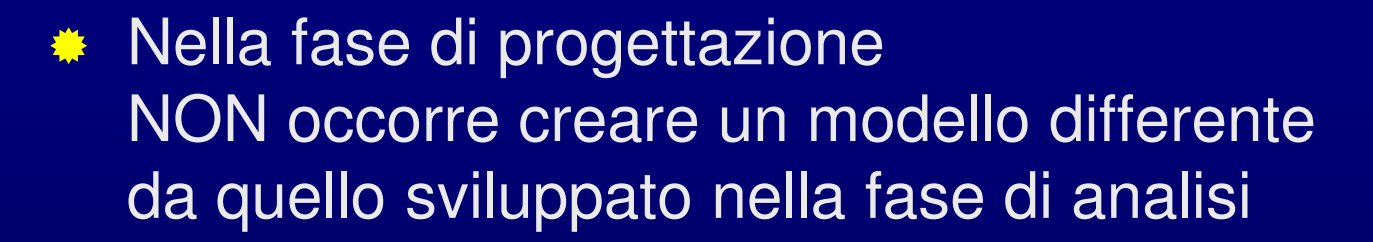

- Si utilizza un'unica notazione
	- Sia nella fase di analisi
	- Sia nella fase di progettazione

- Per gestire il passaggio dall'OOA all'OOD esistono due possibilità:
	- L'analisi sfuma nella progettazione  $\Theta$  il modello OOA viene progressivamente aumentato e completato, sino alla progettazione del sistema► l'analisi originale si perde
	- Il modello OOD è generato a partire dal modello OOA, ma viene mantenuto distinto © ► l'analista deve mantenere la corrispondenza tra i due modelli, in caso di modifiche che si ripercuotono sull'analisi

### Progettazione logica

- \* Progetto dello schema logico del modello
	- Tipi di dato
	- Strutture dati
	- Operazioni
- 类 Mentre nell'analisi ci si concentra su cosa deve fare il sistema,nella progettazione logica ci si concentra sucome deve funzionare il sistema

### Progettazione logica

- 駦 Durante la progettazione logica è necessario definire
	- Tipi di dato che non sono stati definiti nel modello OOA
	- **Navigabilità delle associazioni tra classi e** relativa implementazione
	- Strutture dati necessarie per l'implementazione del sistema
	- **Conduction** necessarie per l'implementazione del sistema
	- **Algoritmi**<br>Les impl che implementano le operazioni
	- Visibilità di classi, (attributi,) operazioni, …

### Navigabilità di un'associazione

- 拳 Possibilità di spostarsi da un qualsiasi oggetto della classe origine a uno o più oggetti della classe destinazione(a seconda della molteplicità)
- 拳 I messaggi possono essere inviati solo nella direzione della freccia

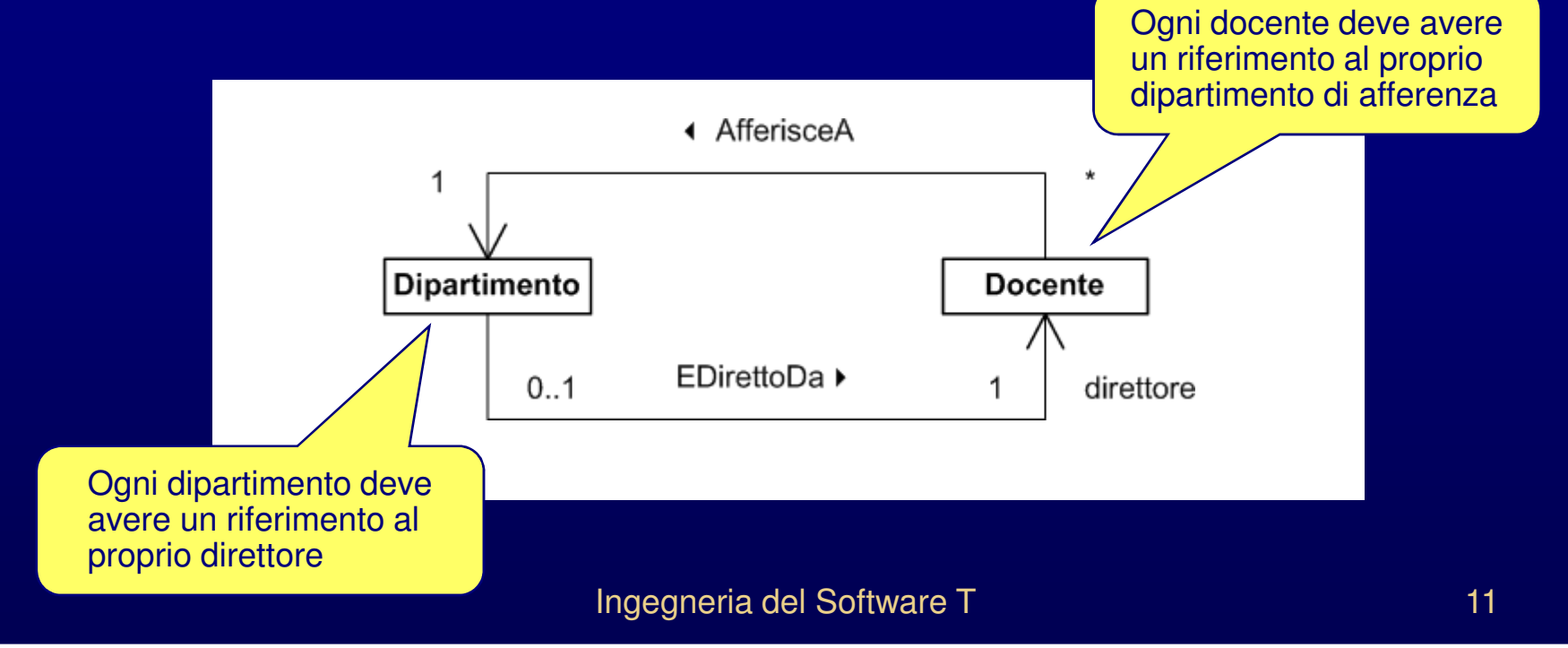

### Navigabilità di un'associazione

- A livello di analisi, le associazioni di composizione e di aggregazione hanno una direzione precisa detti A il contenitore e B l'oggetto contenuto,è A che contiene B, e non viceversa
- A livello implementativo, un'associazione può essere
	- **\*** mono-direzionale quando
		- da A si deve poter accedere a B, ma non viceversa
	- **bi-direzionale quando** 
		- da A si deve poter accedere a B e
		- da B si deve poter accedere *velocemente* ad A

### Navigabilità di un'associazione

#### 駦 Dal punto di vista implementativo, la bi-direzionalità

- è molto efficiente
- ma occorre tenere sotto controllo la consistenza delle strutture dati utilizzate per la sua implementazione

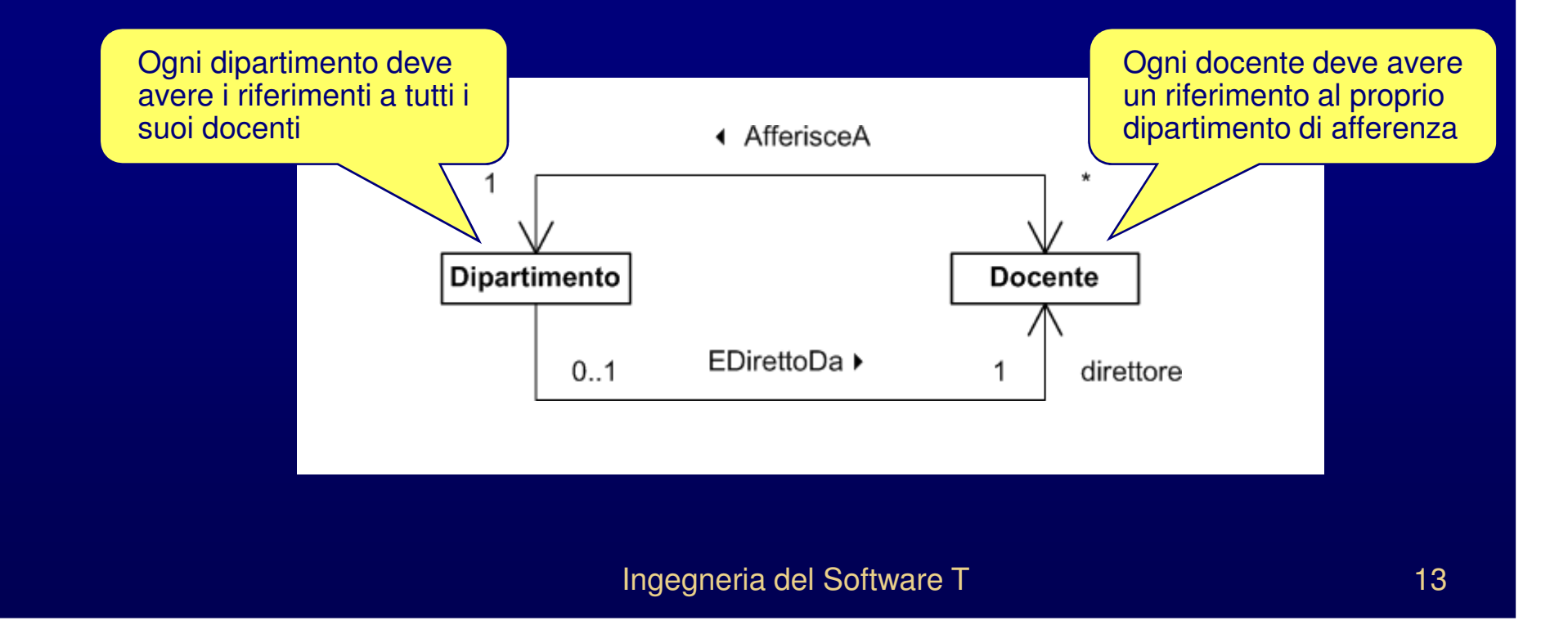

- 業 Associazioni con molteplicità 0..1 o 1..1
- 誉 Aggiungere alla classe cliente un attributo membro che rappresenta
	- il riferimento all'oggetto della classe fornitore
	- e/o l'identificatore univoco dell'oggetto della classe fornitore (solo se persistente)
	- o il valore dell'oggetto della classe fornitore (solo nel caso di composizione e molteplicità 1..1 )

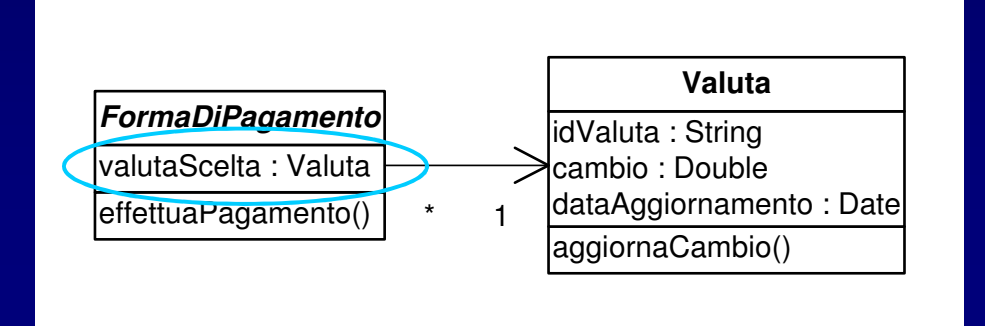

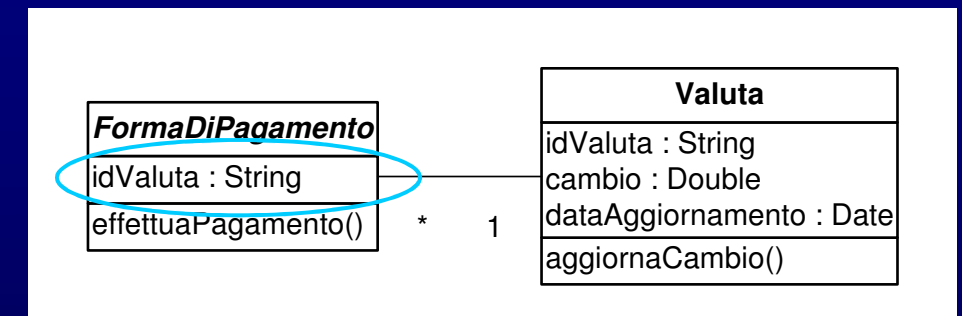

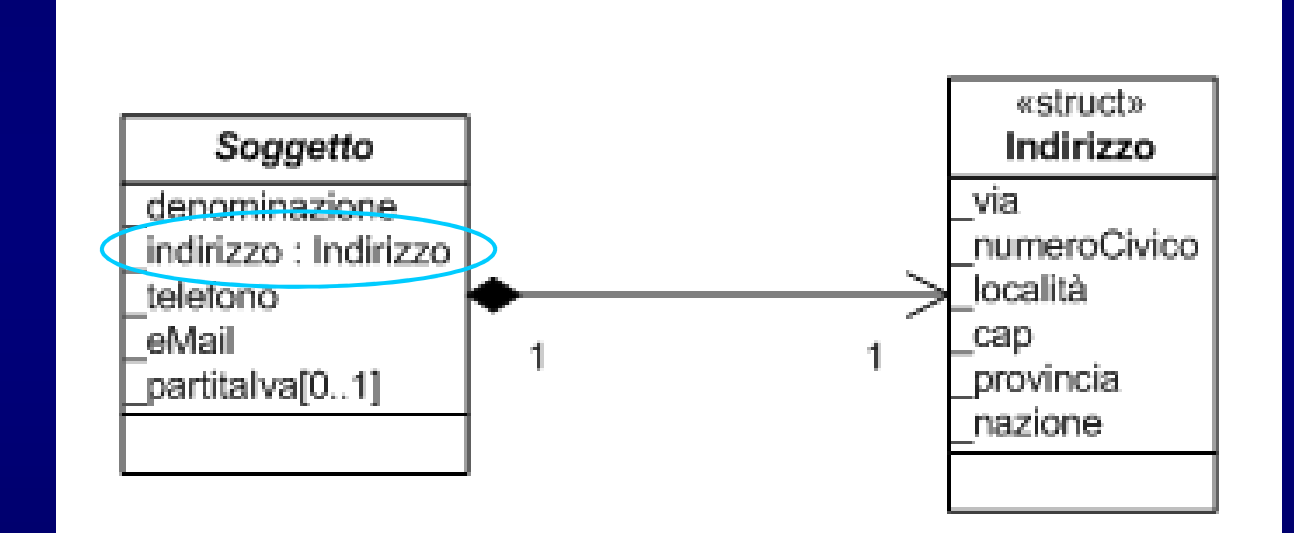

- Associazioni con molteplicità 0..\* o 1..\*
- Aggiungere alla classe cliente un attributo membro che referenzia un'istanza di una classe contenitore
- Una classe contenitore è una classe le cui istanze sono collezioni di (riferimenti a) oggetti della classe fornitore
- **La classe contenitore può essere**<br> **Example 2008 Service \*** realizzata, oppure presa da una libreria (preferibilmente)

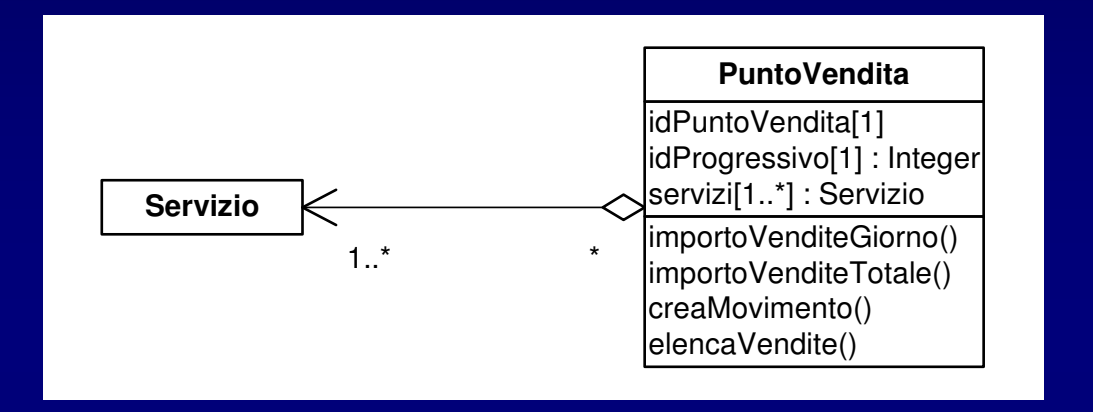

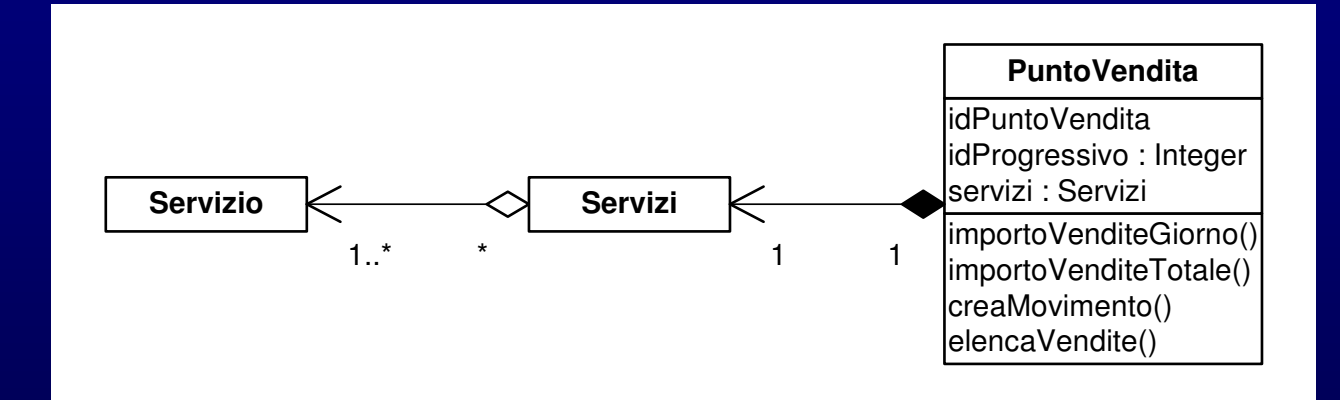

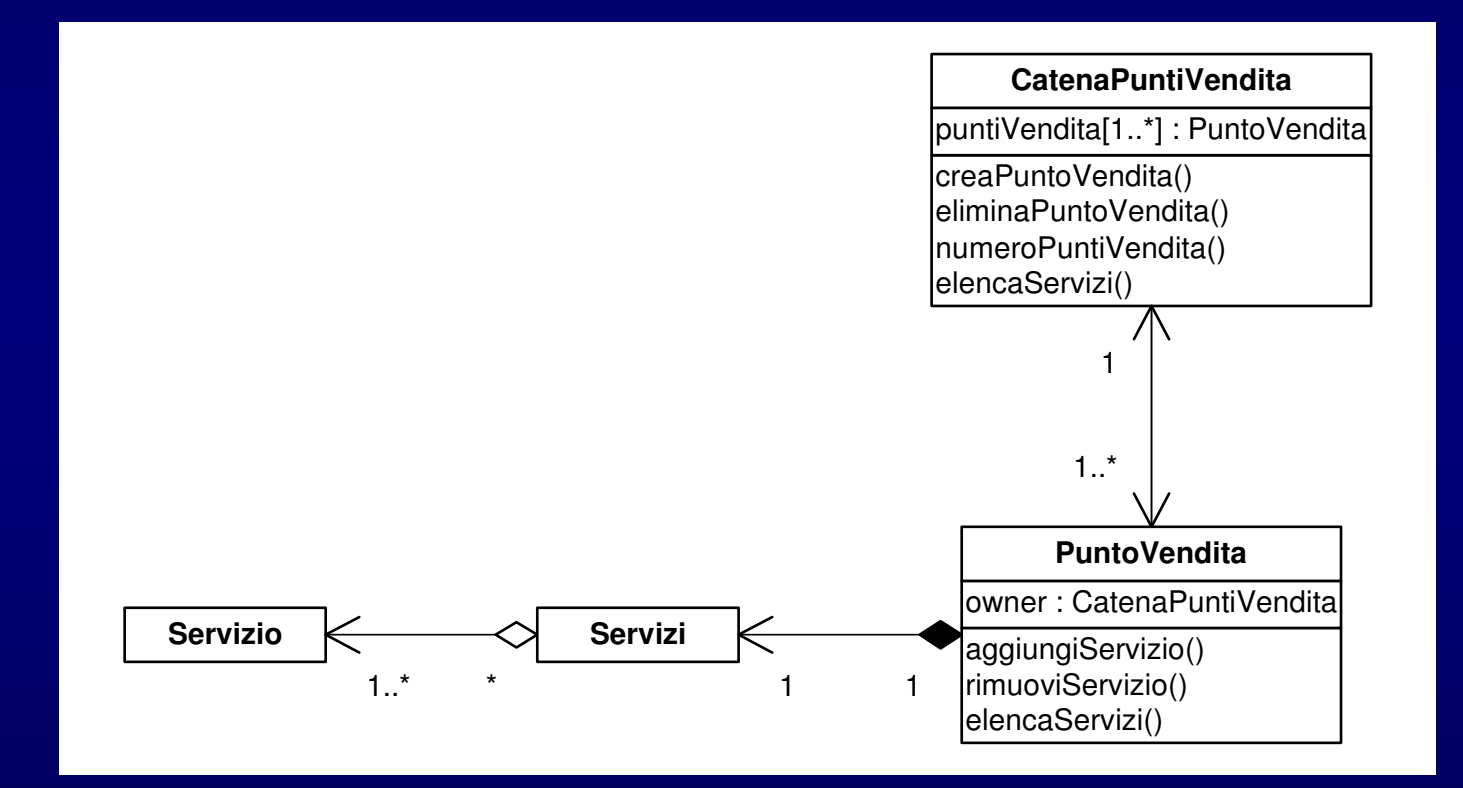

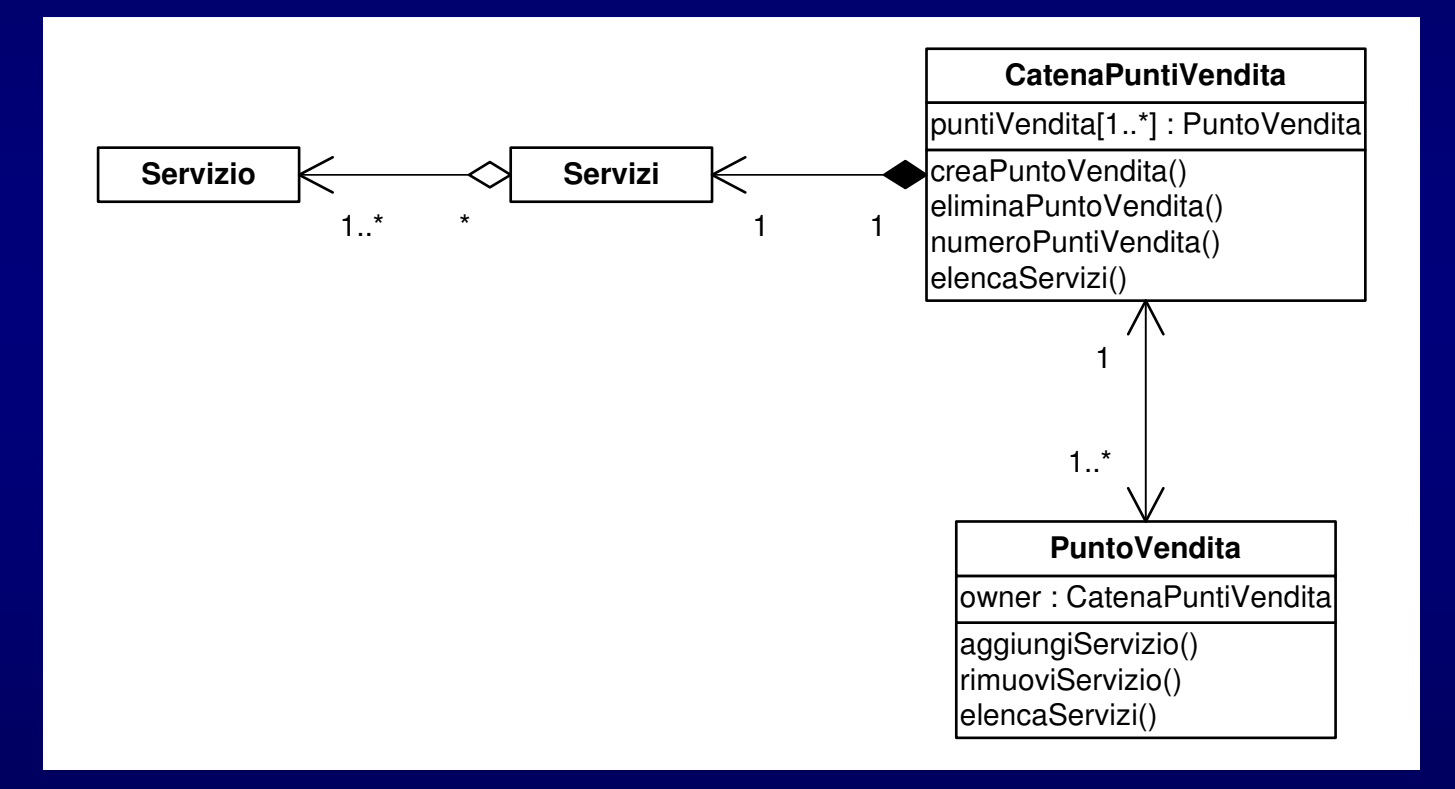

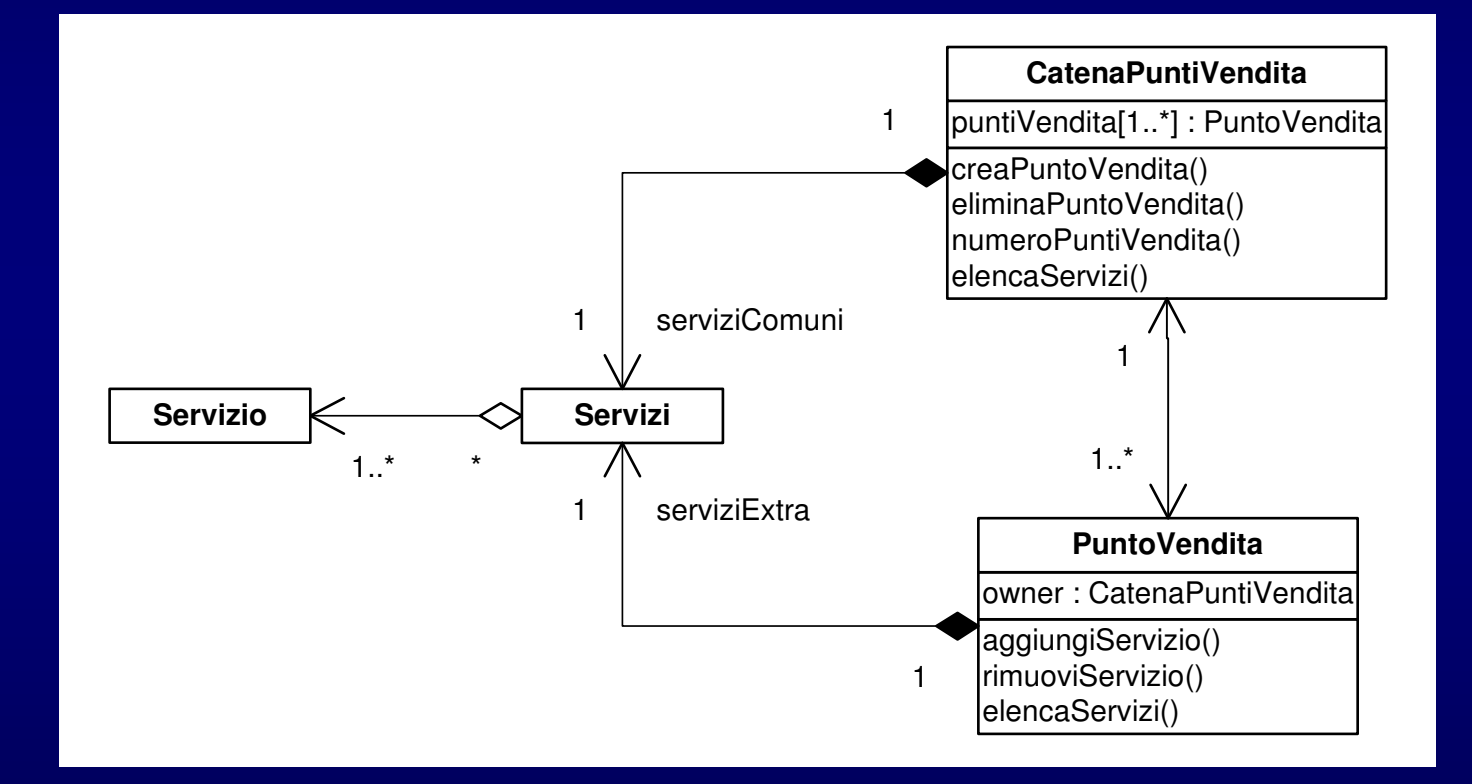

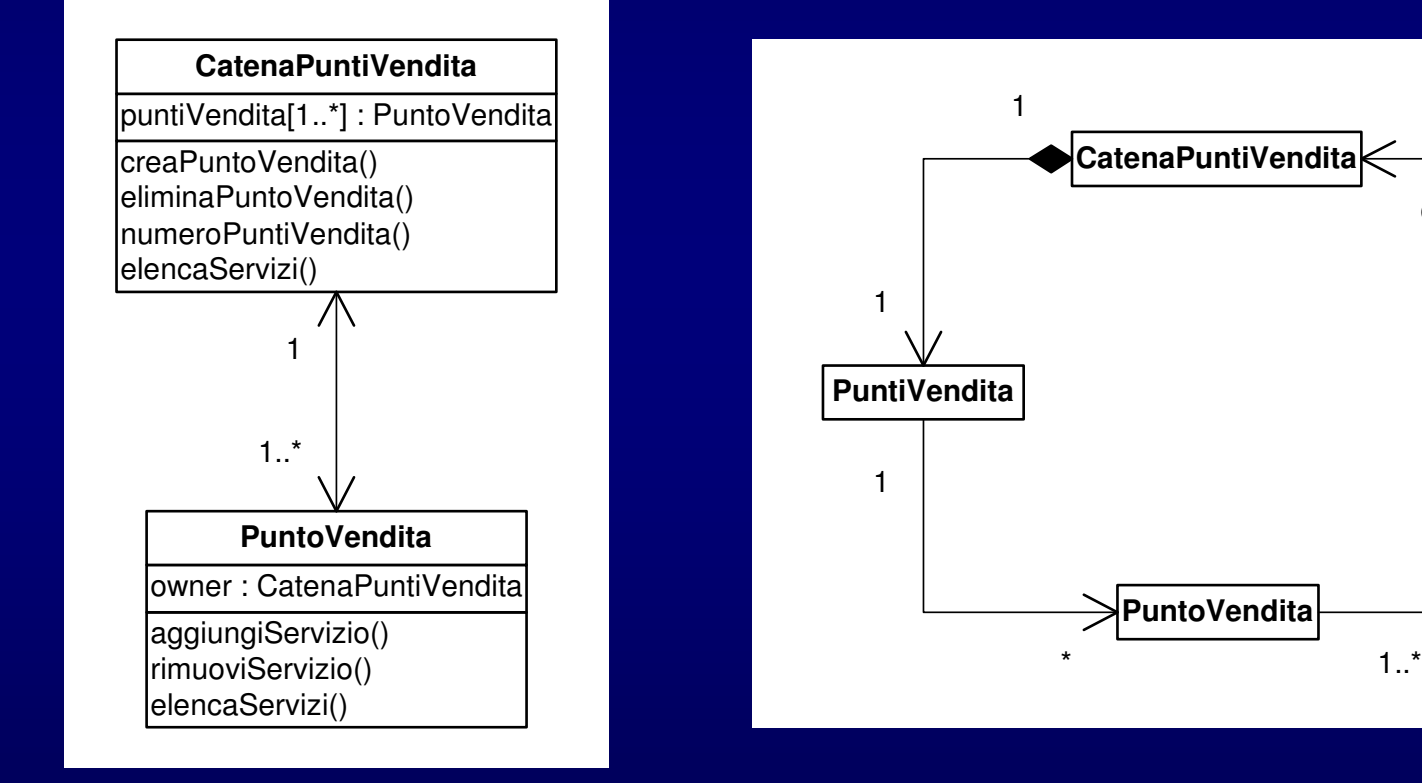

owner

1

### Classi contenitore

- 兼 Una classe contenitore (o semplicemente contenitore) è una classe le cui istanze contengono oggetti di altre classi
- Se gli oggetti contenuti sono in numero fisso e non è richiesto un particolare ordine, può essere sufficiente un vettore predefinito del linguaggio
- Se gli oggetti contenuti sono in numero variabile o hanno un ordine da mantenere, allora un vettore predefinito non basta e occorre una classe contenitore
- Esempi di classi contenitore sono
	- Vettori, *stack*, liste, alberi, …

### Classi contenitore

- 巻 Funzionalità minime di una classe contenitore
	- Memorizzare (e quindi tenere insieme) gli oggetti della collezione
	- **Aggiungere un oggetto alla collezione**
	- **Togliere** un oggetto dalla collezione
	- **Trovare un oggetto in una collezione**
	- Enumerare (iterare su) gli oggetti della collezione

### Classi contenitore

- 駦 I contenitori possono essere classificati in funzione
	- del modo in cui contengono gli oggetti
		- contenimento per riferimentogli oggetti sono reference type
		- contenimento per valoregli oggetti sono value type
	- dell'omogeneità o eterogeneità di tali oggetti
		- oggetti omogenei
			- tutti gli oggetti contenuti sono dello stesso tipo
		- oggetti etereogenei
			- gli oggetti contenuti possono essere di tipo diverso

#### Contenimento per riferimento

- 眷 L'oggetto contenuto esiste per conto proprio
- 駦 L'oggetto contenuto può essere in più contenitori contemporaneamente
- 駦 Quando un oggetto viene inserito in un contenitore, non viene duplicatoma ne viene memorizzato solo il riferimento
- 豢 La distruzione del contenitore non comporta la distruzione degli oggetti contenuti
- Se un oggetto contenuto viene cancellato e il contenitore non ne viene avvisato, sorgono grossi problemi

#### Contenimento per valore

- 豢 L'oggetto contenuto
	- viene memorizzato nella struttura dati del contenitore
	- e siste solo in quanto contenuto fisicamente in un altro oggetto
- ☀. Quando un oggetto deve essere inserito in un contenitore, viene duplicato
- ₩. La distruzione del contenitore comporta la distruzione degli oggetti contenuti

### Contenimento di oggetti omogenei

- 兼 Per implementare contenitori di oggetti omogenei (sia per valore, sia per riferimento)sono ideali le classi generiche
- 駦 Il tipo degli oggetti contenuti viene lasciato generico e ci si concentra sugli algoritmi di gestione della collezione di oggetti
- 卷 Quando serve una classe contenitore di oggetti appartenenti a una classe specifica, è sufficiente istanziare la classe generica, specificando il tipo desiderato

#### Contenimento di oggetti omogenei

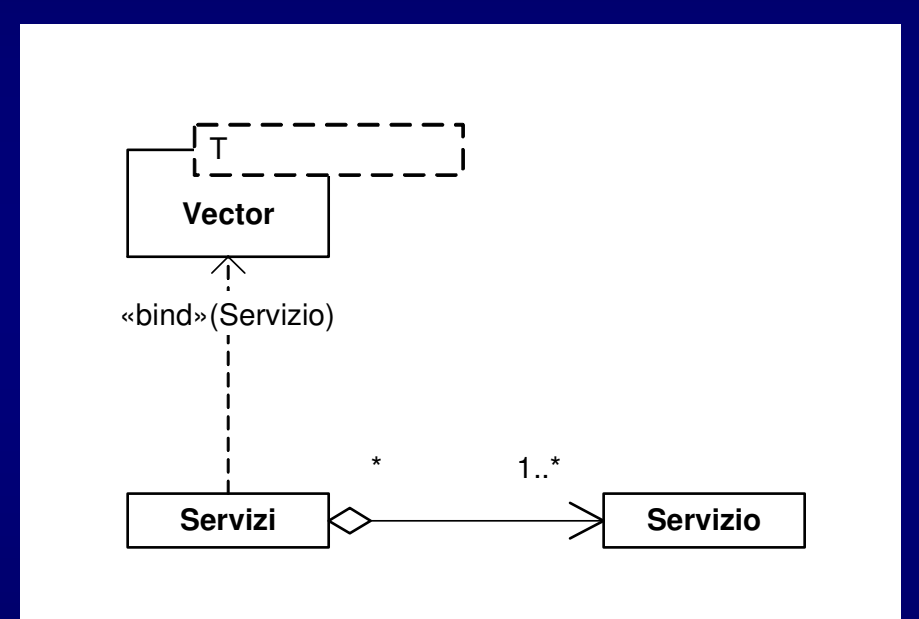

#### Contenimento di oggetti omogenei

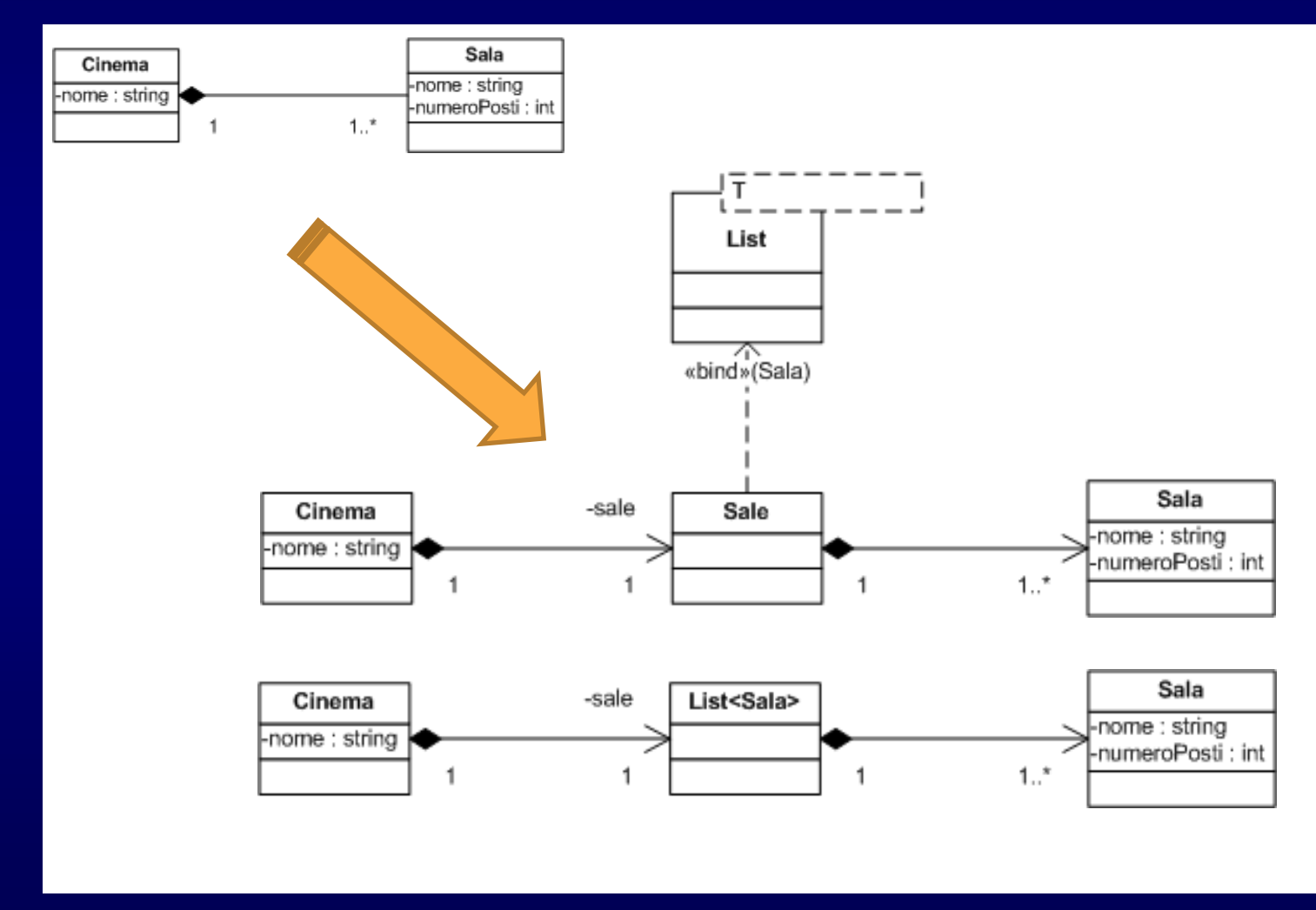

### Contenimento di oggetti eterogenei

- 拳 Per implementare contenitori di oggetti eterogenei (solo per riferimento) è necessario usare l'ereditarietà e sfruttare la proprietà che un puntatore alla superclasse radice della gerarchia può puntare a un'istanza di una qualunque sottoclasse
- **La classe contenitore può essere generica,**<br>
als la time de la second la cunembre consultation ma il tipo deve essere la superclasse radice della gerarchia(nel peggiore dei casi, **object**)

#### **Esempio 2**

- \* Un modo alternativo per implementare un'associazione tra due oggetti è tramite un dizionario
- 養 Un dizionario è un tipo particolare di contenitore, che associa due oggetti: la chiave e il rispettivo valore
- 拳 La chiave
	- Può essere un oggetto qualsiasi non necessariamente una stringa o un intero
	- Deve essere unica
- 豢 Il dizionario, data una chiave, ritrova in modo efficiente il valore ad essa associato

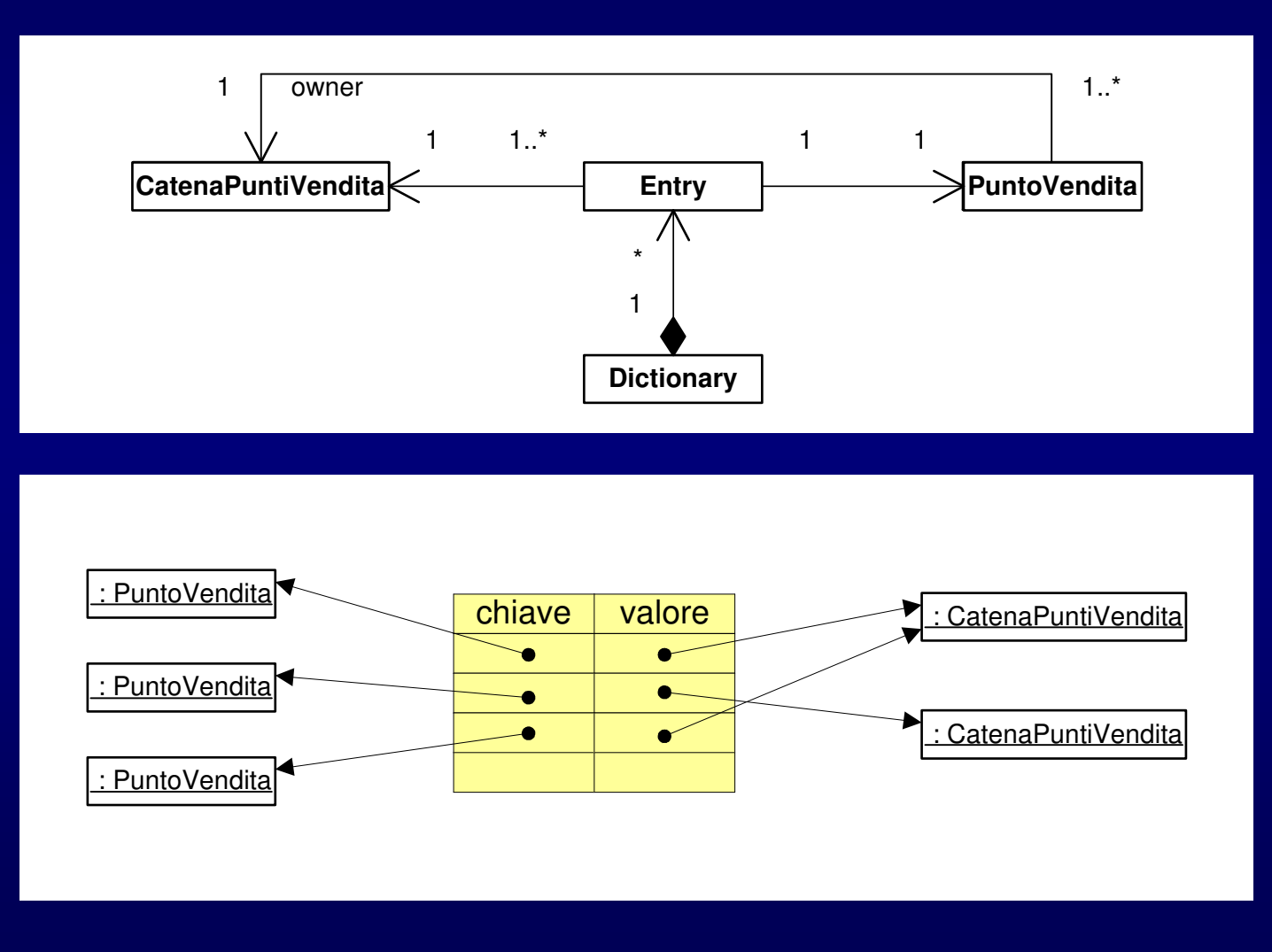

### Identificazione degli oggetti

- **Un oggetto (contenitore o no) può contenere un** riferimento univoco a un altro oggetto
- Come è possibile identificare univocamente un oggetto per poterlo associare ad un altro?
- \* Nel caso di strutture dati interamente contenute nello spazio di indirizzamento dell'applicazione, un oggetto può essere identificato univocamente mediante il suo indirizzo (logico) di memoria

### Identificazione degli oggetti

- 兼 Nel caso di database o di sistemi distribuiti, ad ogni oggetto deve essere associato un identificatore univoco persistente tramite il quale deve essere possibile risalire all'oggetto stesso, sia che risieda in memoria, su disco o in rete
- L'identificatore univoco è un attributo che al momento della creazione dell'oggetto viene inizializzato con:
	- un valore generato automaticamente dal sistema
	- $\bullet\,$  il valore della chiave primaria di una tabella relazionale,  $\ldots$
- 卷 Il nome di tale attributo potrebbe essere
	- idDocente
	- **c**idStudente, ...

- La tecnologia COM (MS) permette a un'applicazione<br>di trevere escriptica di trovare, caricare e utilizzare *run-time* i componenti necessari per la sua esecuzione
- **Ogni componente è memorizzato in una DLL**<br>(*Demancia Links Librem*) aux fils la sala a verse (Dynamic Link Library) – un file locale o remoto
- **Quando l'applicazione ha bisogno di un componente,** il sistema deve essere in grado di localizzare la DLLche contiene quel particolare componente

- 養 L'indipendenza dalla collocazione fisica non consente di utilizzare un indirizzo fisico (pathname)
- **Pertanto, deve essere utilizzato un meccanismo di**<br>distinguismo de la sia a charactera di identificano indirizzamento logico che permetta di identificare univocamente il file che contiene il componente
- Si utilizzano degli identificatori globali (**GUID** <sup>=</sup>Globally Unique Identifier)

- Il concetto di GUID è stato introdotto, con un nome leggermente diverso (UUID = Universally Unique Identifier), dall'OSF (Open Software Foundation)nelle specifiche DCE (*Distributed Computing* Environment)
- In DCE gli UUID vengono utilizzati per identificare i destinatari delle chiamate di procedura remota (RPC)

- Un GUID è un numero di 128 bit (16 byte) generato in modo da garantire l'unicità nello spazio e nel tempo: MAC (48/64 bit) + ticks (64 bit – 100ns)rappresentato così:**{32bb8320-b41b-11cf-a6bb-0080c7b2d682}**
- COM utilizza diversi tipi di GUID
- 养 Il tipo più importante di GUID serve a identificare le classi di componenti:ogni classe di componenti COM è caratterizzata daun proprio identificatore che viene chiamato**CLSID**(Class Identifier)

- 業 Disponendo di un CLSID, un'applicazione può chiedere alla funzione di sistema **CoCreateInstance** di creare un istanza del componente e di restituire un riferimento nel spazio di indirizzamento dell'applicazione stessa
- Il database di sistema di Windows (registry) mantiene una corrispondenza tra CLSID ed entità fisiche (DLL, EXE) che contengono l'implementazione dei componenti (server)

挙 **CoCreateInstance** provvede a **\*** reperire il server tramite il registry caricarlo in memoria (se non è già presente) creare un'istanza e restituirne un riferimento

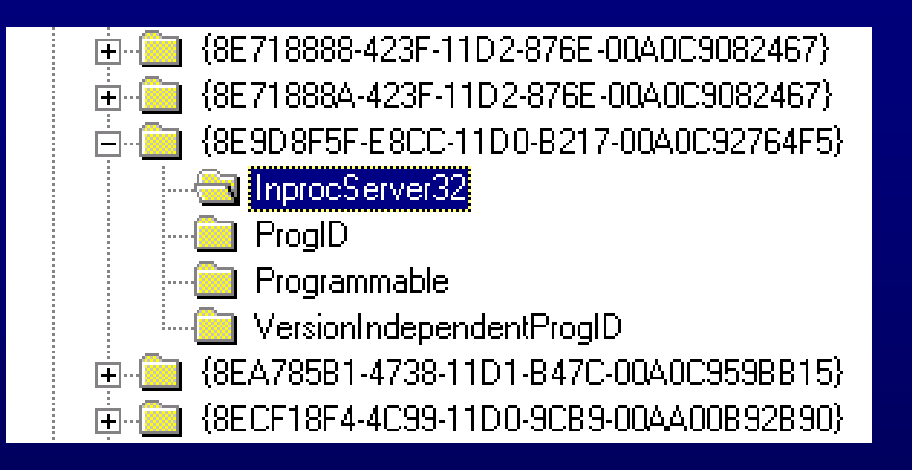

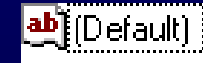

"C:\Program Files\Microsoft Visual Studio\VIntDev98\bin\VIDTC1.DLL"

- In .NET esiste la classe **System.Guid** che permette di gestire istanze di GUID
- Ad esempio, per ottenere un nuovo GUID, è sufficiente invocare il metodo statico **Guid.NewGuid()** che, ovviamente, restituisce un **System.Guid**
- Altri metodi e operatori permettono di confrontare **GUID**

#### **Esempio 2**

- Se esistono strutture con ereditarietà multipla
- Se il linguaggio di programmazione non ammette l'ereditarietà multipla

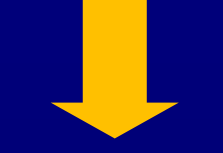

☀ **E** necessario convertire<br>La atuntture assesser diteri le strutture con ereditarietà multiplain strutture con solo ereditarietà semplice

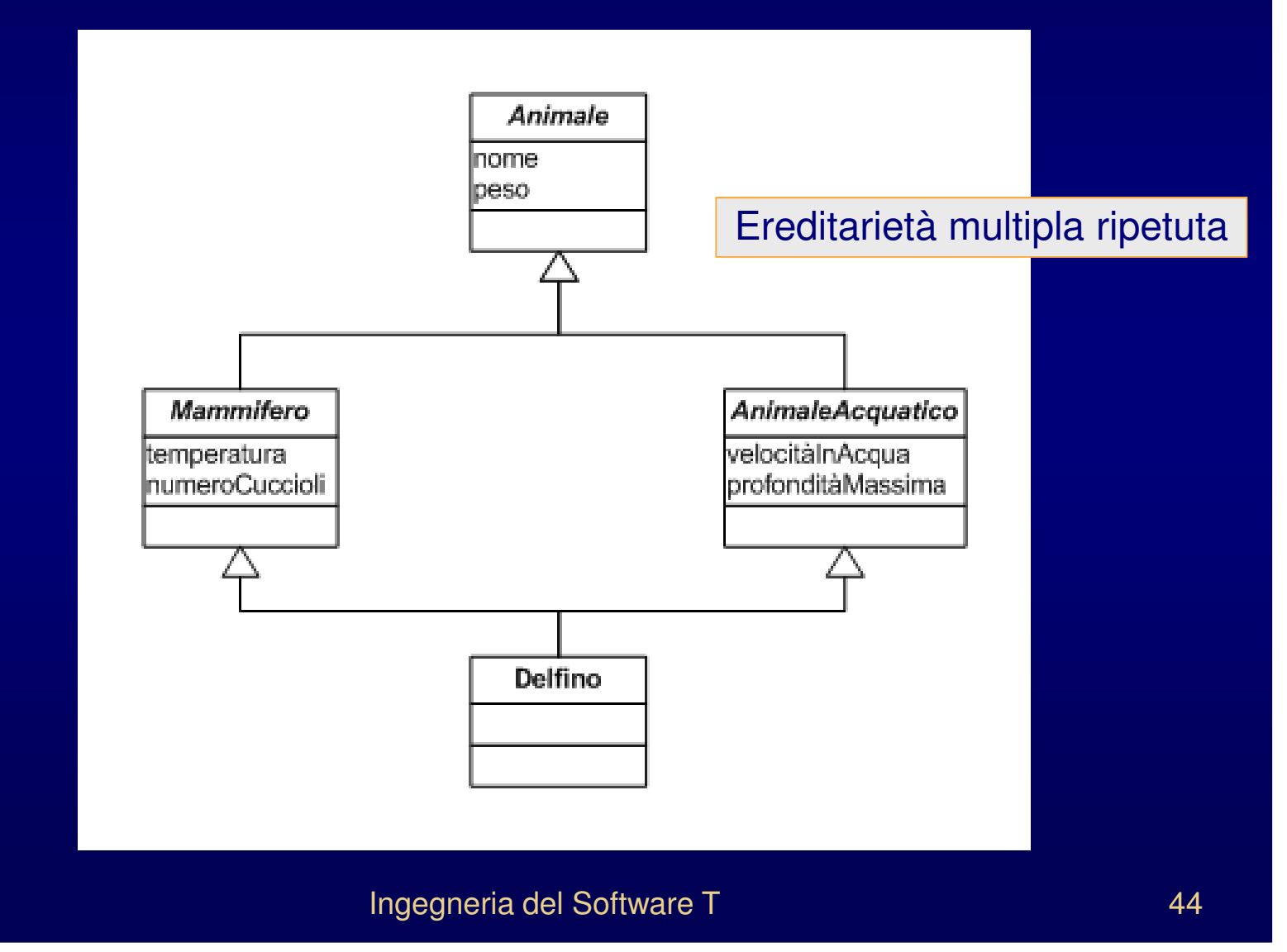

- **☀ 1ª possibilità (composizione e delega)** 
	- **Scegliere la più significativa tra le superclassi ed de la più significativa tra le superclassi ed** ereditare esclusivamente da questa
	- **Tutte le altre superclassi diventano possibili "ruoli"** e vengono connesse mediante composizione
- Le caratteristiche delle superclassi escluse vengono incorporate nella classe specializzata tramite composizione e delega e non tramite ereditarietà

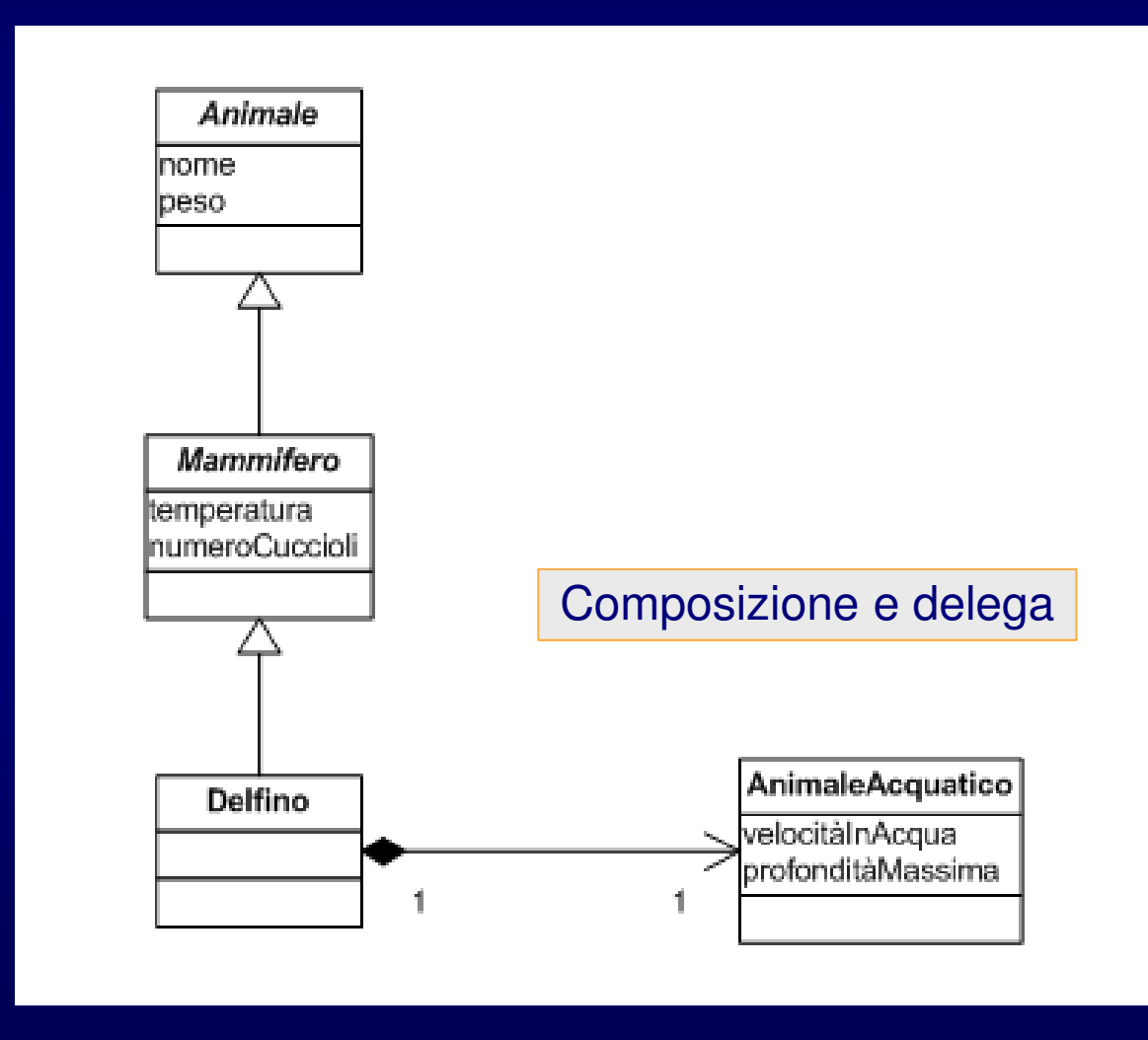

- **☀ 2ª possibilità (interfaccia)** 
	- **Appiattire tutto in una gerarchia semplice e** implementare un'interfaccia
- 卷 In questo modo, una o più relazioni di ereditarietà si perdono e gli attributi e le operazioni corrispondenti devono essere ripetuti nelle classi specializzate

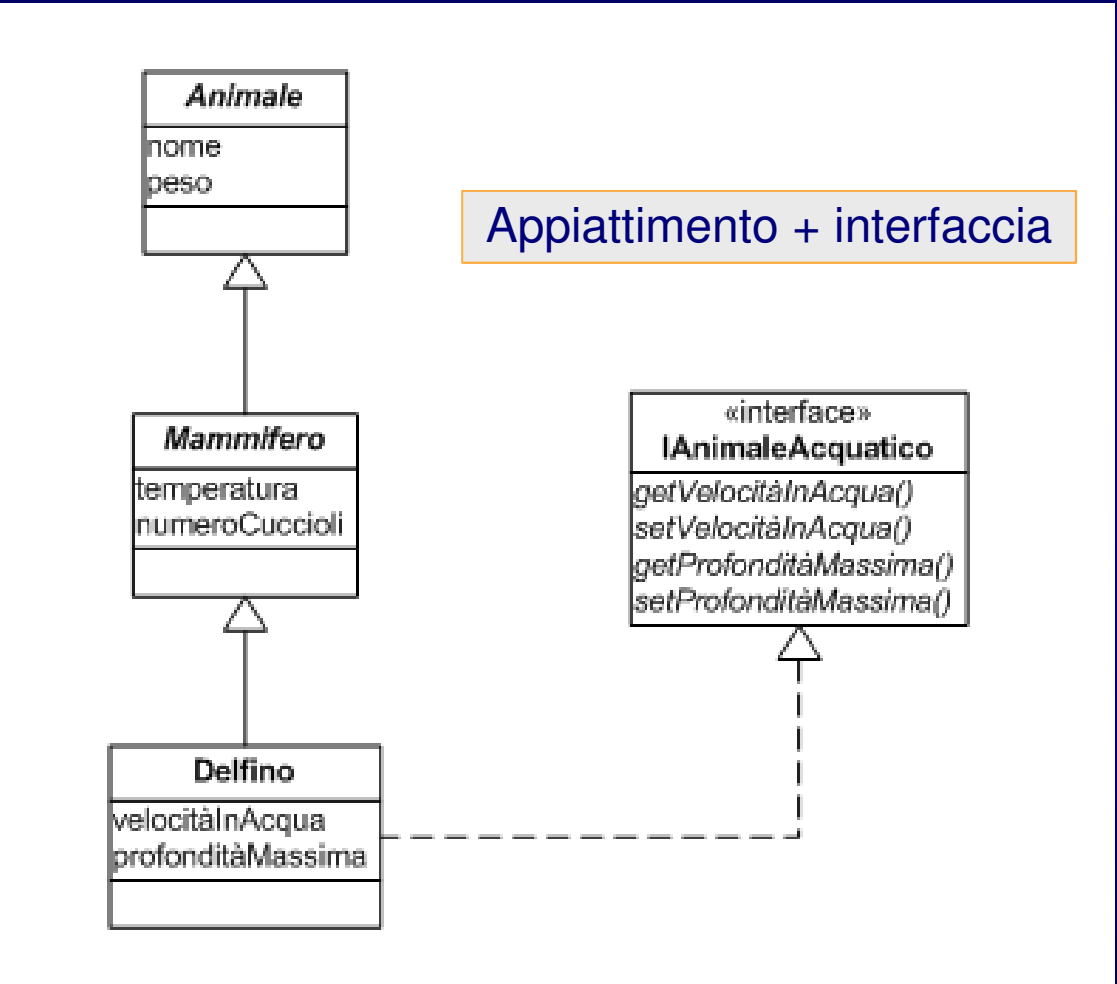

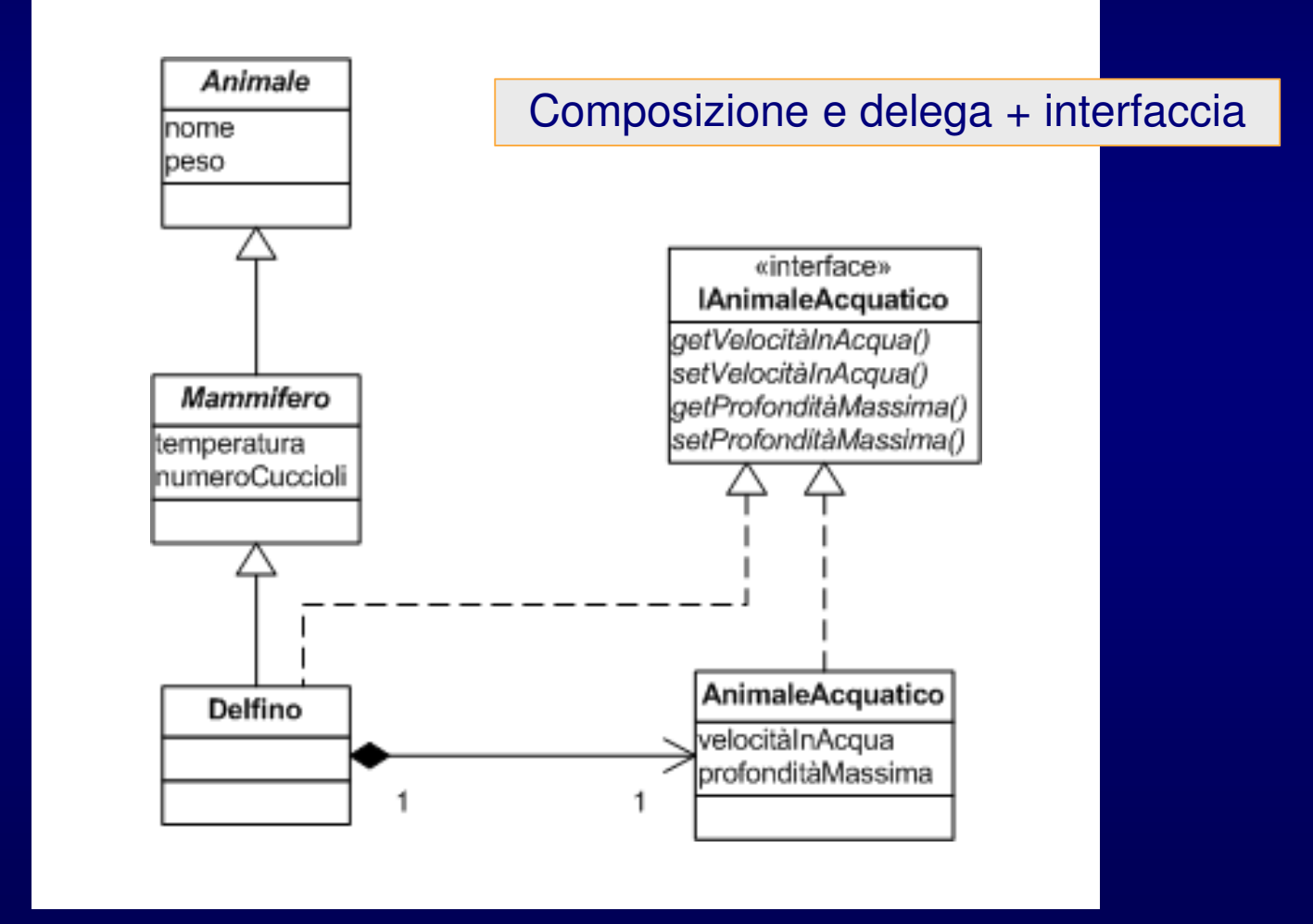

Ingegneria del Software T<br>
49

### Miglioramento delle prestazioni

- Il software con le prestazioni migliori
	- **fa la cosa giusta "abbastanza velocemente" (cioè, en la cosa giusta "abbastanza velocemente" (cioè, en la constab** soddisfacendo i requisiti e/o le attese del cliente)
	- pur rimanendo entro costi e tempi preventivati
- Per migliorare la velocità percepita può bastare
	- la memorizzazione di risultati intermedi
	- un'accurata progettazione dell'interazione con l'utente (ad es. utilizzando *multi-threading*)
- Un traffico di messaggi molto elevato tra oggetti può invece richiedere dei cambiamenti per aumentare la velocità

### Miglioramento delle prestazioni

- Di norma, la soluzione è che un oggetto possa accedere direttamente ai valori di un altro oggetto(aggirando l'incapsulamento!)
	- **Utilizzare metodi inline**
	- **Utilizzare la dichiarazione friend**
	- Combinare insieme due o più classi
- Questo tipo di modifica deve essere presa in<br>Considerazione sele depe she tutti ali eltri ser considerazione solo dopo che tutti gli altri aspetti del progetto sono stati soggetti a misure e modifiche
- L'unico modo per sapere se una modifica contribuirà in<br>modo cianificative a rendere il esttuvere "obbestenze" modo significativo a rendere il software "abbastanza veloce" è tramite le misure e l'osservazione